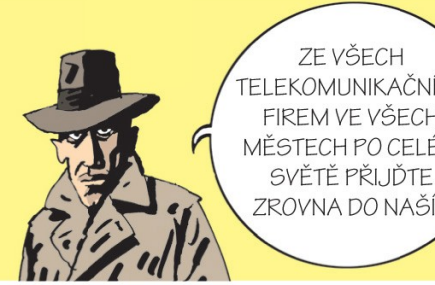

CASABLANCA INT

# **Konfigurace dohledového systému Nagios pro bezdrátovou síť Praha 8**

Matěj Plch plchm1@fel.cvut.cz Casablanca INT technical support

## **Souvislosti**

- · Bezdrátová síť, v současné době 16 AP
- Připojení pro občany zdarma
- Nutná registrace
- Přihlašování při připojení
- 2,4 Ghz, hlavní router Debian, na AP Microtiky
- Každý uživatel bržděn na 64 Kbit/s
- HotSpot má kapacitu 2 Mbit/s

## Mapa

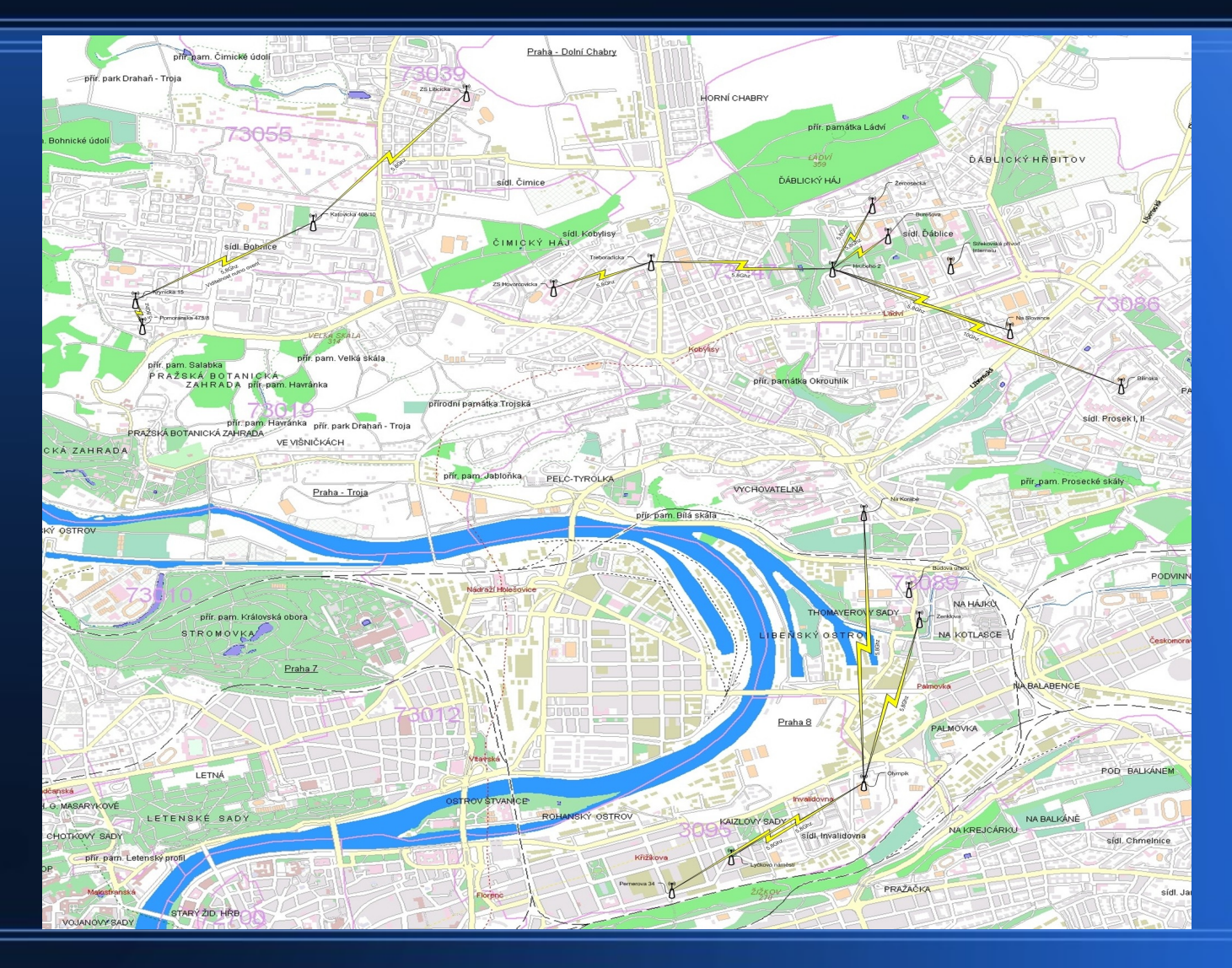

## **Konfigurace**

- Snaha o co největší přehlednost
- Rozdělení do skupin-all, ping, ssh, vpn, ups
- · Rozdělení do konfiguračních souborů- hsr, local, ups, vpn, wl
- check external commands=1
- default statusmap layout=3
- nagios3 -v /etc/nagios3/nagios.cfg

### **Obrázky ve Status map**

define hostextinfo{ host name hsrX,hsrY,hsrZ ; icon image base/ng-switch40.gif icon image alt base/ng-switch40 vrml\_image base/ng-switch40.gif statusmap image base/ng-switch40.gd2 }

## **Kontrola UPS**

```
#!/bin/bash
ip="$1"
x=`wget -q -t 1 -T 5 http://$ip/status.cgi -O -`
if [ $? -eq 0 ]; then
     bat=`echo $x | sed "s/.*Battery\ status:\(.*\)/\1/" | head -c 120 | sed "s/.*Serif.*>\(.*\)<.font.*/\1/"`
     power=`echo $x | sed "s/\(.*\)Watts.*/\1/" | sed "s/.*providing:\(.*\)/\1/" | sed "s/.*>\(.*\)\&nbsp.*/\1/"`
     status=`echo $x | sed "s/.*Runtime\(.*\)/\1/" | sed "s/\(.*\)led..gif.*/\1/" | sed "s/.*Serif\(.*\)Serif.*/\1/" | sed "s/.*middle>\
(1, *), font.*font.*\wedge1/" | sed "s/\&nbsp\&\wedge/"`
     time='echo $x | sed "s/\(.*\)minutes.*/\1/" | sed "s/.*>\(.*\)\&nbsp\;.*/\1/"'
     capa=`echo $x | sed "s/.*Runtime\(.*\)minutes.*/\1/" | sed "s/.*led..gif\(.*\)Serif.*/\1/" | sed "s/.*>\&nbsp\;\(.*\)\&nbsp\;\
(.\)<\/font.*/\1\ \2/"`
      echo -ne "Battery status: $bat ($capa, $time min)\n"
      echo -ne "Overall status: $status\n"
      echo -ne "Providing: $power Watts\n"
       if \Gamma "$status" == "On Line" ]; then
            exit 0;
      else
            exit 1;
      fi
       exit 0
else
      echo "UPS communication lost"
```

```
fi
```
exit 2

## **Zavolání příkazu**

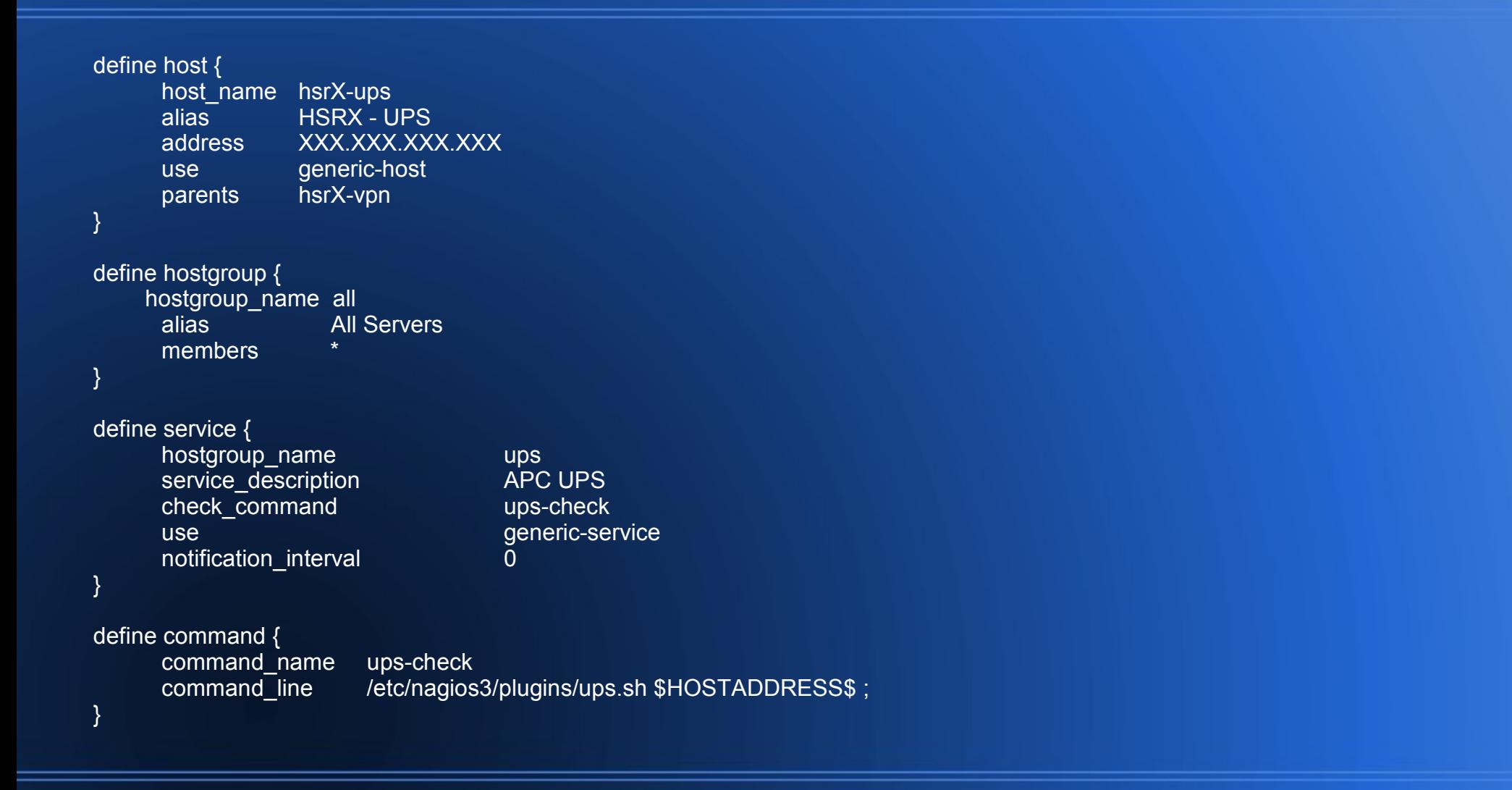

## **Výsledek**

Pískoviště: <http://77.78.101.12/nagios3/> Dohled Praha 8: <http://hr.p8.casablanca.cz/nagios3/>

<https://dsn.felk.cvut.cz/wiki/vyuka/cviceni/y36sps/semestralky/plchm1>

## Děkuji za pozornost.